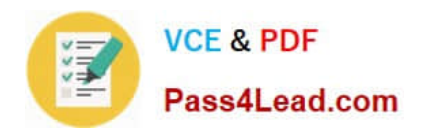

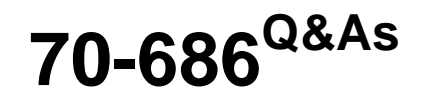

Windows 7, Enterprise Desktop Administrator

# **Pass Microsoft 70-686 Exam with 100% Guarantee**

Free Download Real Questions & Answers **PDF** and **VCE** file from:

**https://www.pass4lead.com/70-686.html**

100% Passing Guarantee 100% Money Back Assurance

Following Questions and Answers are all new published by Microsoft Official Exam Center

**C** Instant Download After Purchase

**83 100% Money Back Guarantee** 

- 365 Days Free Update
- 800,000+ Satisfied Customers

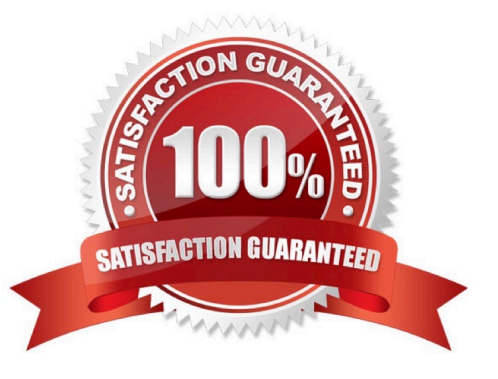

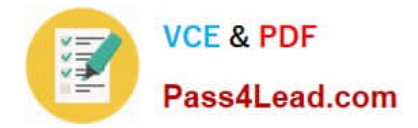

# **QUESTION 1**

You deploy Windows 7 Enterprise to 1,000 client computers by using an image file. You need to define an image update strategy to incorporate software updates. What should you do?

A. Install the deployment image on a client computer. Run the update package on the client computer, run Sysprep, and then recapture the image.

B. Append a disk volume that contains the update to the deployment image.

C. Mount the deployment image on a client computer that runs Windows 7. Run the update package on the client computer.

D. Install the deployment image on a client computer. Run the update package on the client computer, run BCDedit, and then recapture the image.

Correct Answer: A

hints: incorporate software updates = update image online Sysprep is needed before capture image.

# **QUESTION 2**

Your network consists of an Active Directory Domain Services (AD DS) forest with 1,000 client computers that run Windows XP. Nine hundred of the computers are on the local area network. One hundred computers are portable computers

that connect to the main office only once every few months.

You are planning to deploy Windows 7.

You need to generate a report of the software that is installed on all client computers. You need this information as soon as possible.

What should you use?

- A. Microsoft System Center Data Protection Manager
- B. Microsoft Desktop Optimization Pack
- C. Microsoft System Center Essentials
- D. Microsoft System Center Operations Manager

Correct Answer: B

### **QUESTION 3**

Your company has 1,000 Windows XP computers. You plan to migrate these computers to Windows 7.

You need to detect compatibility issues that can occur during the installation and configuration process for a specific application.

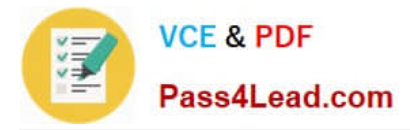

Which tool should you use?

- A. Windows Compatibility Evaluator
- B. Setup Analysis Tool
- C. Inventory Collector
- D. Update Compatibility Evaluator

Correct Answer: B

http://technet.microsoft.com/pt-pt/library/cc766109(v=ws.10).aspx The Setup Analysis Tool (SAT) automates the running of application installations while monitoring the actions taken by each application\\'s installer. The standalone version of

SAT can monitor any MSI-based installers and third-party installers. However, the Virtual SAT tool can only monitor MSIbased installers and third-party installers that run unattended.

hints:

You need to detect compatibility issues that can occur during the installation and configuration process for a specific application.

# **QUESTION 4**

All client computers in your network run Windows 7 Enterprise.

You need to prevent all standard user accounts from running programs that are signed by a specific publisher.

What should you do?

- A. Use AppLocker application control policies. Create an Executable rule.
- B. Use software restriction policies. Create a hash rule.
- C. Use AppLocker application control policies. Create a Windows Installer rule.
- D. Use software restriction policies. Create a path rule.

### Correct Answer: A

http://technet.microsoft.com/en-us/library/dd759068.aspx The AppLocker Microsoft Management Console (MMC) snapin is organized into four areas called rule collections. The four rule collections are executable files, scripts, Windows Installer files, and DLL files. These collections give the administrator an easy way to differentiate the rules for different types of applications. Rule conditions are criteria that the AppLocker rule is based on. Primary conditions are required to create an AppLocker rule. The three primary rule conditions are publisher, path, and file hash. Publisher - This condition identifies an application based on its digital signature and extended attributes. The digital signature contains information about the company that created the application (the publisher). The extended attributes, which are obtained from the binary resource, contain the name of the product that the application is part of and the version number of the application. The publisher may be a software development company, such as Microsoft, or the information technology department of your organization. Path - This condition identifies an application by its location in the file system of the computer or on the network. AppLocker uses path variables for directories in Windows. File hash - When the file hash condition is chosen, the system computes a cryptographic hash of the identified file.

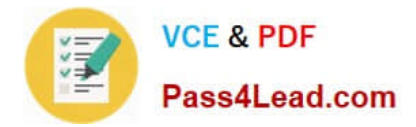

# **QUESTION 5**

Your company has client computers that run Windows XP Professional.

You are planning to install Windows 7 Enterprise on the existing client computers.

You need to design a user state migration strategy that minimizes network bandwidth and server use when user data is being migrated.

What should you do?

A. Use the Refresh Computer method and a hard-link migration store.

B. Use the Refresh Computer method and a compressed migration store.

C. Use the Replace Computer method and a hard-link migration store.

D. Use the Replace Computer method and a compressed migration store.

#### Correct Answer: A

A hard-link migration store enables you to perform an in-place migration where all user state is maintained on the computer while the old operating system is removed and the new operating system is installed; this is why it is best suited for

the computer-refresh scenario.

http://technet.microsoft.com/en-us/library/dd560753(v=ws.10).aspx

Refresh Scenario

Similar to a new installation, the refresh scenario performs a clean setup. The difference is that the target computer already contains Windows, for which files and settings will be preserved (installed applications are not taken into

consideration). This scenario is especially useful in the event that preserving the user state is a priority. It still leverages the consistency benefits that come through a new installation. You can automate this scenario with the latest version of

the User State Migration Tool (USMT 4.0), which will collect pertinent data for each user state found in the system, and restore it after the clean installation is performed.

# Replace Scenario

This is similar to the refresh scenario, except the target system is a new computer that does not yet contain any files or settings. The scenario consists of conducting a new installation on the target computer, and then using the USMT 4.0 to

transfer files and settings from the old computer. You can run this scenario side-by-side with an older system running Windows XP or

Windows Vista.

http://technet.microsoft.com/en-us/magazine/hh124549.aspx Hints:

Install on existing client computer = refresh

Replace a new client computer = Replace

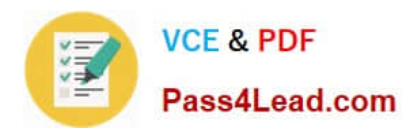

[70-686 Practice Test](https://www.pass4lead.com/70-686.html) [70-686 Study Guide](https://www.pass4lead.com/70-686.html) [70-686 Braindumps](https://www.pass4lead.com/70-686.html)

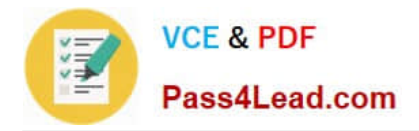

To Read the Whole Q&As, please purchase the Complete Version from Our website.

# **Try our product !**

100% Guaranteed Success 100% Money Back Guarantee 365 Days Free Update Instant Download After Purchase 24x7 Customer Support Average 99.9% Success Rate More than 800,000 Satisfied Customers Worldwide Multi-Platform capabilities - Windows, Mac, Android, iPhone, iPod, iPad, Kindle

We provide exam PDF and VCE of Cisco, Microsoft, IBM, CompTIA, Oracle and other IT Certifications. You can view Vendor list of All Certification Exams offered:

# https://www.pass4lead.com/allproducts

# **Need Help**

Please provide as much detail as possible so we can best assist you. To update a previously submitted ticket:

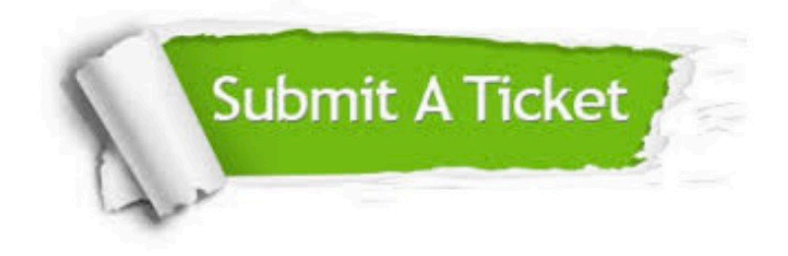

#### **One Year Free Update**

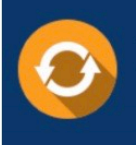

Free update is available within One fear after your purchase. After One Year, you will get 50% discounts for updating. And we are proud to .<br>poast a 24/7 efficient Customer Support system via Email

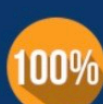

**Money Back Guarantee** To ensure that you are spending on

quality products, we provide 100% money back guarantee for 30 days from the date of purchase

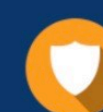

#### **Security & Privacy**

We respect customer privacy. We use McAfee's security service to provide you with utmost security for vour personal information & peace of mind.

Any charges made through this site will appear as Global Simulators Limited. All trademarks are the property of their respective owners. Copyright © pass4lead, All Rights Reserved.